## **Photoshop 2021 (Version 22.3.1) Download free Hack Activation Key [32|64bit] 2023**

One of the best things about the software is that it allows you to quickly and easily manipulate digital images. Adobe Photoshop is one of the best graphics software packages available. To install and crack Adobe Photoshop, you need to purchase a legit copy of the application. Once the software is downloaded, you need to run the installation. Once the installation is complete, you need to locate the.exe file for the software and run it. Once the application is installed, you need to locate the license key on the screen. Next, you need to enter the license key and click activate. This will activate the full version of the software. Once the activation is complete, you can begin using the software.

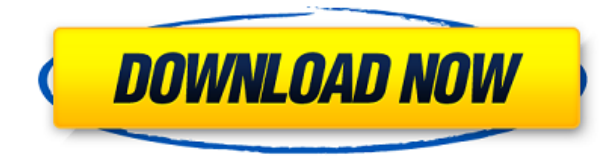

Regardless of what type of media you're editing (photos, video, designs, 3D, etc.), Photoshop is a very capable tool, and it retains a mind-reading and manipulating machine. It's ideal for virtually every type of user, from brand managers to kids, photographers of all sorts, graphic designers, and architects. But it can also be a gross overkill. It's simply not for everyone, and a CS5 Photoshop license should comprise of a base price without any bells and whistles. Naturally, the most intelligent advancement in Photoshop 5 was its undo system. This new undo system lends itself to a clean and efficient approach to working in Photoshop. The undo and redo system is more powerful than the one it replaces. You can now go back to a moment in time, right before you were making a selection, add a new selection, or make an adjustment and

therefore undo the previous been-done selection. You can also redo the action, including anything you've Undone. This makes it easier to experiment and tweak an image. Most of the time in the 27-year history of Photoshop, users simply undo to go back to the last two minutes. Automatic actions are essentially templates that tell Photoshop what to do, such as Batch process or Change Color Balance. Instead of choosing Edit > Automate > New > Create Batch from the menu bar, users can now go to a panel and choose "Edit > Create > Automate." It's the quickest and easiest way to create batch actions. Batch actions can be dragged and dropped directly from the panel. You can add layers, set programmable actions, and then use any step in the action. The actions are created as you create them with an automatic workflow. A batch action that takes three sets of three actions could be created with just a few clicks.

## **Photoshop 2021 (Version 22.3.1) Download free With Product Key 2023**

This is the actual design of your documents, enabling the use of a vector-like resolution, with no pixilation. It can also be turned off, turning the image into a rasterized image. However, with this vector-like resolution, unless you use a raster/Mac format as a viewing option, you will see a \"pixelated\" appearance in just about any application that isn't specifically designed for it. Adobe Photoshop has a unique \"smart\" feature that uses the entire frame instead of the traditional pixel grid. This virtual grid, along with the \"smart\" sharpening, makes the image more usable, and less pixelated. You can also turn this off, if you want a \"pixilated\" appearance. Each image contains millions of distinct bits of information, and Photoshop is arguably the most sophisticated program for working with all of those bits in real-time on any device you choose. The way you manage or access those bits of information and use them to make magic changes to the image you're editing in Photoshop changes the way you manage and access information in the future and what you end up showing your audience.For example, you may use a layer for each specific effect, such as Red Magenta Cyan Yellow, or Green Blue Black or Cyan Yellow Magenta Black, and separate them out to make it easier to manage layers. This is fine, but it isn't the most powerful way to control the individual bits of information in your image. If you want to

see what your images look like, then you need to have a good color monitor. Sure there are on screen display monitors but they aren't normally as good as having an actual color monitor. It is possible to make a monitor and get it hooked up to your computer, however it will cost extra. You can also use a good monitor stand so you can move it around easily If you want to see the images on your computer monitor without having to print it out or have it print itself out, that is where Photoshop comes in handy. When editing photographs, this is the most important tool. It allows you to manipulate the image and change the colors to fit your vision the best. All in all, Photoshop is a powerful tool and there are many ways you can use it. Here's a quick guide to get you started. e3d0a04c9c

## **Download Photoshop 2021 (Version 22.3.1)With Serial Key License Key Full {{ lifetimE patch }} 2023**

Photoshop undoubtedly is an enormous community of artists who use its tools to create stunning images quickly and, to a lesser extent, for those who'do not code'. Photoshop is so important that it's part of the open beta of the Creative Cloud. Looking for a highly-structured, specific and well-practiced tool to create extraordinary look? Photoshop would be the most relevant tool for you. In this tutorial, we will hold you through an effective and efficient process of Photoshop web photo editing. Today we're going to show you a major part of how to increase your Photoshop skills - making custom web buttons. We have selected this tutorial as it is just perfect for beginners and as a perfect example of how to use the Photoshop skills online web design web buttons. Adobe Photoshop, CC 2017 A.I. Features – New AI-powered tools and features enable designers to quickly add AI-powered functionality to their graphic design work in Photoshop. You can use A.I. to add polish to your photos, copy & paste objects, and simulate chalk pastel.

Adobe Photoshop, CC 2017 A.I. Features – New AI-powered tools and features enable designers to quickly add AI-powered functionality to their graphic design work in Photoshop. You can use A.I. to add polish to your photos, copy & paste objects, and simulate chalk pastel. More than ever before, Photoshop has made it a breeze to learn. With curation and a learning curve that almost immediately whisks you up to a high level of proficiency, the latest release of the award-winning program is arguably the best version yet.

photoshop psd poster download photoshop psd pdf free download photoshop psd pack download photoshop title psd download photoshop psd album design free download photoshop psd album free download photoshop psd dress file download photoshop psd designs free download photoshop wedding psd download how to download adobe photoshop cc for windows 7

Adobe has dominated Photoshop for the better part of the past decade. Its Paintbrush tool offers some of the most forgiving color choices and has the ability to crop into an

area of a photo, which is something Unique Tab isn't capable of. It's been almost a quarter of a century since the last major update for macOS, and the Corel tool is no longer available. With a Photoshop update tentatively scheduled for release this fall, the last of its flagship programs could be headed towards the sunset. Even Adobe's flagship application can take a beating. Photoshop is a horse of a different color. While many of its most important features were introduced within the same timeframe, the program never really went through a solid revision, except for the occasional fix-it and update. Then again, if it has to be perfect, it's perfect. Even with its shortcomings, it's still one of the most powerful tools for editing, layout, image retouching, and design.

The latest version of Photoshop, CS6, includes a feature called the Selecting Tool. The feature allows you to select areas of a photo completely in a new way, which is useful for a variety of things from moving objects to correcting perspective. The tool is faster than the traditional method of crop, and no more clunky to use. "I have a son who is seven years old and he hasn't really engaged with social media. His mom chose not to get on Instagram because she feared he would get bullied for it. He's an active kid, but I just wanted to give him an opportunity, because I also appreciate how powerful social media can be if used correctly. I like that Facebook's new timeline is easier to understand."

Adobe Photoshop is a graphic design software, developed by Adobe. The application is the most popular choice for any images editing purposes. Adobe Photoshop is a tool like other image editing app in the market today, it is not limited to images. It is the best image editing software. Additionally, the app is also used to change colors and create catchy posters, banners, and e-cards. The latest version of Adobe Photoshop CC is a powerful package of Instruments, Effects, and Layout Tools. Initially, Photoshop was used for 2D graphics, image editing, and other image creation processes. But with the time, it has gained popularity to an extend that it is now used for almost every image editing purpose. Adobe Photoshop is the most used EPUB application for reading EPUB books. Apart from the native.epub reader application in Microsoft Windows, macOS users can use iBooks to read ePub books on their Macs. The macOS 10.5 version of the application is bundled by default in iBook, which is an application used for reading e-books. There are a lot of steps to be followed to read and understand the content of a book in ePub format. Adobe Photoshop comes with a builtin ePub reader application. There are numerous (and useful) Photoshop tools at our disposal, sure, but when it comes down to choosing which one to use, there are just too many to count. If you're a Mac user, you'll know exactly what I mean. Sampling and

Patching: Patching lets you move objects or content from one area to another. This enables you to remove objects, layers, and colors from an area and reuse them in a different part of your designs. Patching is especially helpful whenever you need to remove objects from one area and re-arrange them in some new area. You can both clip an object directly from another area and patch that object by using the contextual sampling feature. This will take the sampled area from another image and paste it to the active area. This makes the sampled portion of the image the same size as the active area.

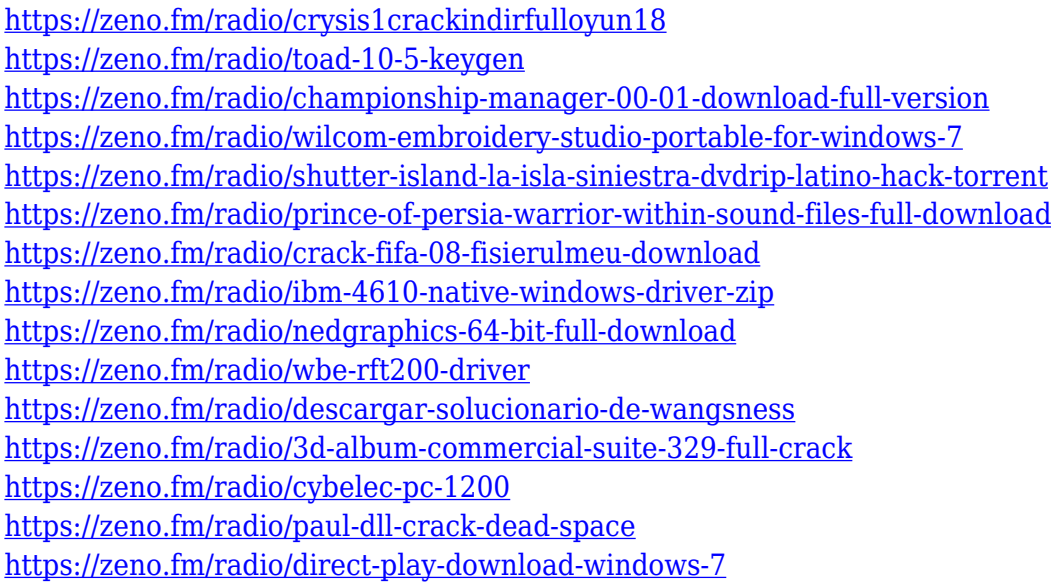

Was there a major overhaul in the structure of the product? Yes. One more than most users would expect. The use of the latest GPU is the basis for today's powerful selection features. It was with the release of PS CC 2018 that Photoshop's selection tools were revamped. The new features were more-than-exceptionally faster and the best part is that they made artificial intelligence algorithms the core of this product. With these newer features powering it, Photoshop has evolved itself to a very userfriendly and comprehensive editing tool. It is truly a unique framework to work on. And photography is no different. The Mac OS isn't the only place where you can get Photoshop. macOS Catalina adds version 4 to its support for Adobe Photoshop, making it one of seven professional editions available for the Mac. Once Photoshop is installed, you can purchase an optional subscription through the Mac App Store. Or, if you're

already using Photoshop, you can purchase a one-year subscription starting at \$9.99 and a yearly subscription starting at \$99.99—the company isn't charging an annual fee Like its Windows sibling, Photoshop (along with the Creative Cloud and Android versions) is available as a standalone, self-contained program, removing the need to invest in a Windows PC. If your computer runs macOS Catalina, this option is only available to those running 10.15 or higher thanks to a known macOS issue that prevents Photoshop from working on earlier versions.

E Magazine is a really useful resource to read. They provide thousands of Photoshop tutorials, however, they do not have a subscription based content. They have a great collection of free Photoshop tutorials. Their articles are straightforward and full of useful tips. Adobe's fine art and retouching application Photoshop continues to be a mainstay for visual artists, with its RGB-based color space and nuanced, in-depth tools set it apart from its competitors, most of which use CMYK (or some other predetermined color space). Foundational features include a digital negative (DN), layer adjustment, and adjustment layers, or direct editing, and tools specifically designed for retouching parts of an image, such as eyes, and for splitting and merges while editing. Balancing tools and functionality is what makes Photoshop so powerful and flexible. Whether you're a novice or practicing professional, the tools and functions you need to create and present your images in the best way possible are right there at your fingertips. After the release of Photoshop CS2, which was the first incarnation of the Photoshop family, we've often wondered if the future of the software would continue to closely follow its predecessor. Thankfully, many of the CS2 core features, such as layers, make their way into the subsequent versions of Photoshop. While Photoshop CS3 was the first version to provide a true destructive workflow, you can still merge layers to get the result you want, and the Layers panel is still a great way of organizing them. You'll likely spend a lot of time in Photoshop CS5 using the higherlevel features of the software, such as clipping masks, the brush engine, and the like, but you can still work with layers within the clipboard and apply selections, crop, and more.